## How to download "The Innocents"

## 1. Click on LISTEN HERE

MUSICAL PIECE - "The Innocents"

"The Innocents", a special musical piece composed for the Perpetual Day of Remembrance by David Banney, wellknown and respected Director of Music at Christ Church Cathedral and the Artistic Director of the Christ Church Camerata in Newcastle.

LISTEN HERE.

## 2. Click on '… More'

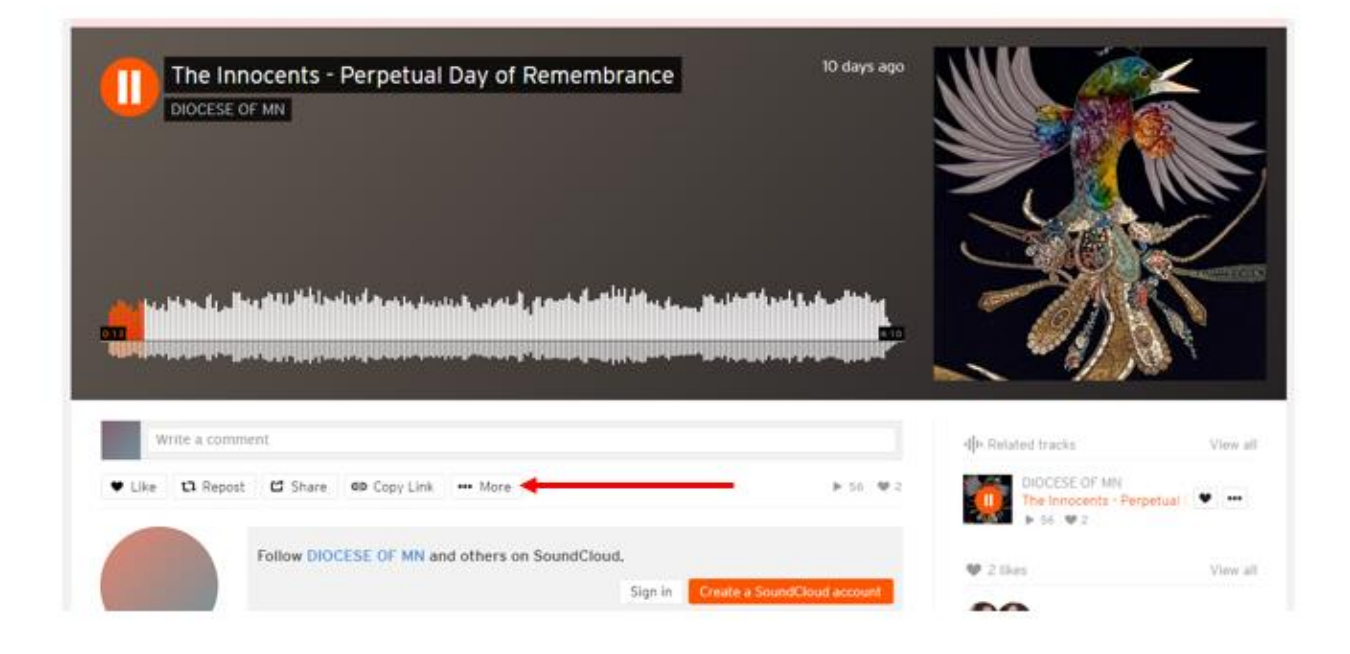

3. Click on 'Download file'

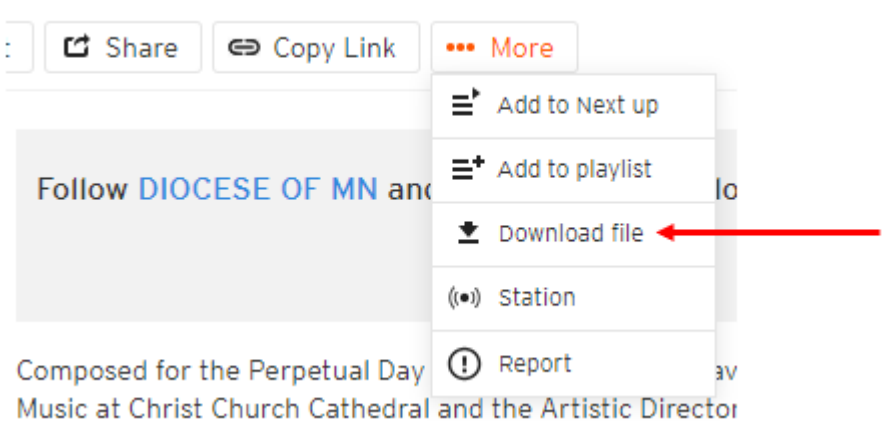